## **Strategic Searching**

## **Directions**

Use the following searching strategies to conduct an effective and efficient online search.

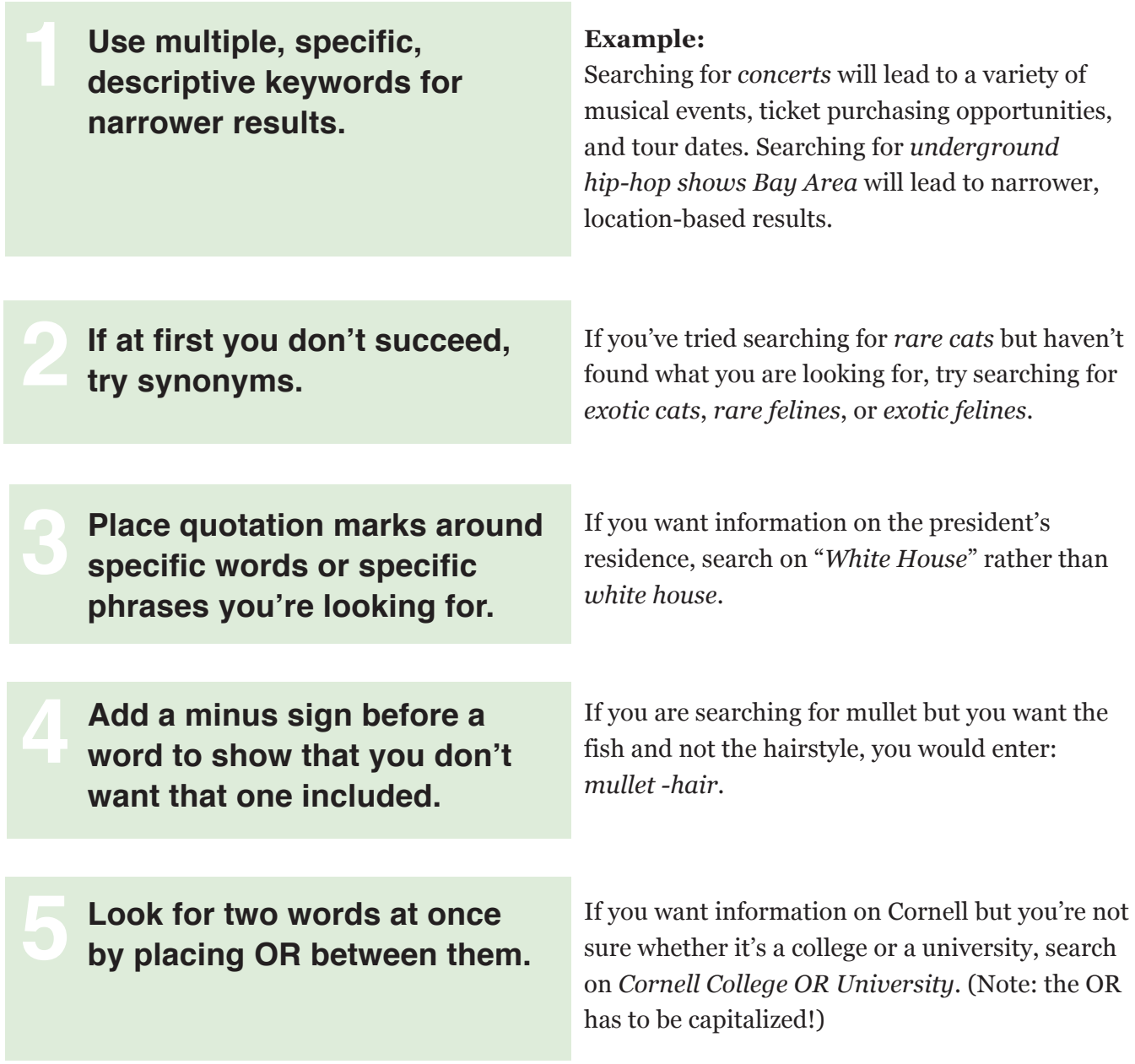

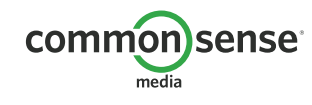

STRATEGIC SEARCHING / STUDENT HANDOUT DIGITAL LITERACY AND CITIZENSHIP IN A CONNECTED CULTURE ©2012 www.commonsense.org

## **Search for and pay attention to URL domain types.**

.com = company .gov = government website .edu = educational institution .org = organization

**6**

**8**

**9**

media

If you are searching for parks and you include .gov as a keyword, you should receive government websites in your results. If you are searching for parks and you include .com as a keyword, you should receive results that are companies related to parks.

## **Specify the format of the information you're looking for.**

Many search engines will allow you to search exclusively for images, videos, news, blogs, or even scholarly articles. Different types of information will help you in different ways.

If you search for *military service*, the following information will tell you different things:

- **Blogs:** People's opinions about military service.
- **Video:** Videos related to military service. Some might be made by anyone, while others might be created by news outlets, organizations, or the government.
- **News:** The latest news articles and stories related to military service.

**Use advanced search options on a search engine**.

You can often specify dates, exact words you're looking for, or even languages you want in your results in search engines such as Google, Yahoo!, or Bing.

**Once you have your search results, use them!** 

Searches enable you to access the huge store of information on the Web, so take some time to see what's out there! Don't just look at the first results, and don't rely only on familiar sources like Wikipedia or About.com.

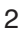